# xScope klavye kısayolları

## **Cetveller**

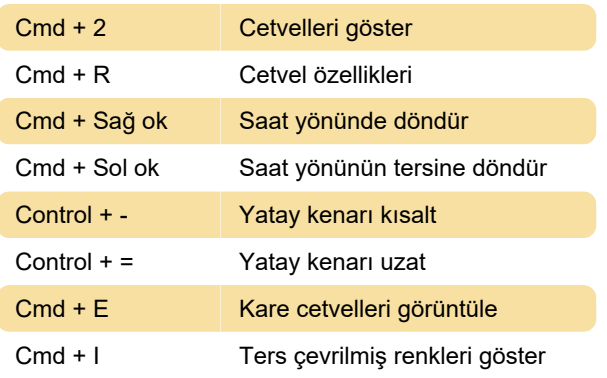

#### Kareler

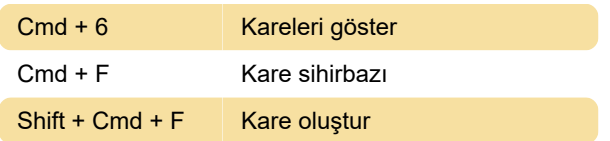

# Büyüteç

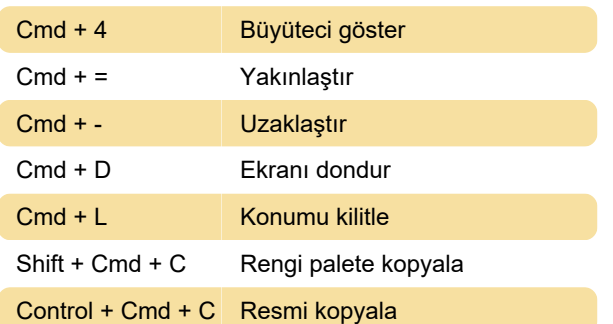

# Kılavuzlar

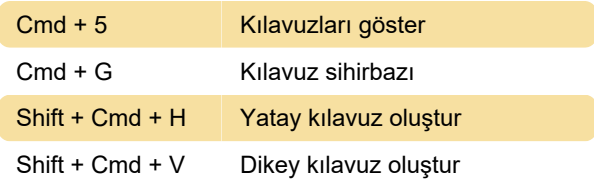

# Artı göstergesi

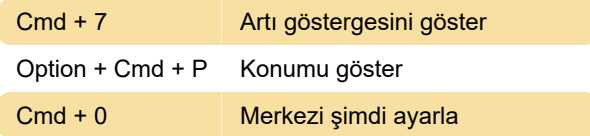

### Pencere

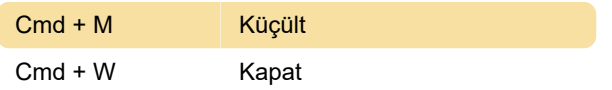

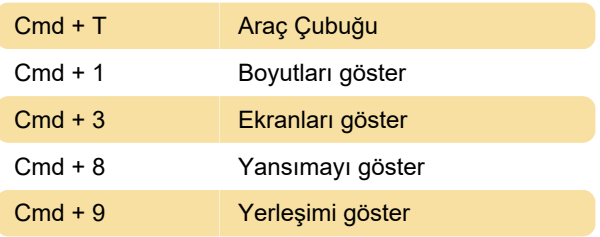

Son değişiklik: 11.11.2019 20:10:46

Daha fazla bilgi için: [defkey.com/tr/xscope-klavye](https://defkey.com/tr/xscope-klavye-kisayollari)[kisayollari](https://defkey.com/tr/xscope-klavye-kisayollari)

[Bu PDF'yi özelleştir...](https://defkey.com/tr/xscope-klavye-kisayollari?pdfOptions=true)